# NOTE: This file is deprecated and is not being updated as of readPDS v4.4.

# **READPDS STATUS REPORT**

2010 January 18th

# **Developers:**

Elliot Teichman (SBN) Santa Martinez (ESA/ESAC)

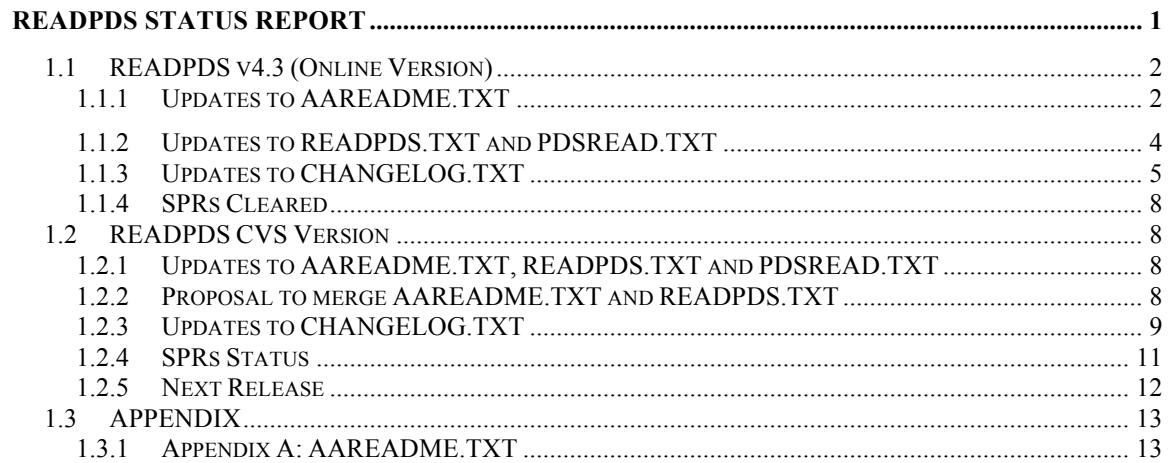

# **1.1 READPDS v4.3 (Online Version)**

# 1.1.1 Updates to AAREADME.TXT

The online version of the AAREADME.TXT file available on the SBN's website at http://pdssbn.astro.umd.edu/ftp/tools/readpds\_4.3.txt is different from the AAREADME.TXT file provided with the READPDS v4.3 package. All the updates mentioned in this section refer to the online version at http://pdssbn.astro.umd.edu/ftp/tools/readpds\_4.3.txt.

Once all changes listed below have been agreed and applied, the "aareadme.txt" in the READPDS v4.3 package and the file http://pdssbn.astro.umd.edu/ftp/tools/readpds 4.3.txt should be replaced with the new version.

• **DESCRIPTION** section:

The list of READPDS functions needs to be updated:

GET IDL TYPE does not exist in the package - READSPREADSHEET is missing in the list of routines

Replace "As of this version" with "As of version 4.1" in comment: "As of this version, it is intended to be used on MSB and LSB architectures, i.e.,'big-endian' and 'little-endian,' respectively.

# • CHANGE LOGS section:

Entry for version 4.2 missing in this section. Copy entry for version 4.2 from aareadme.txt in CVS repository.

There is more than one entry for version 4.3. The purpose of this section is to provide a general description of the new and modified capabilities of the READPDS library in current and past releases and only one entry per release is expected.

Replace all the 4.3 entries with one entry summarizing the new and modified capabilities in v4.3.

E.g.

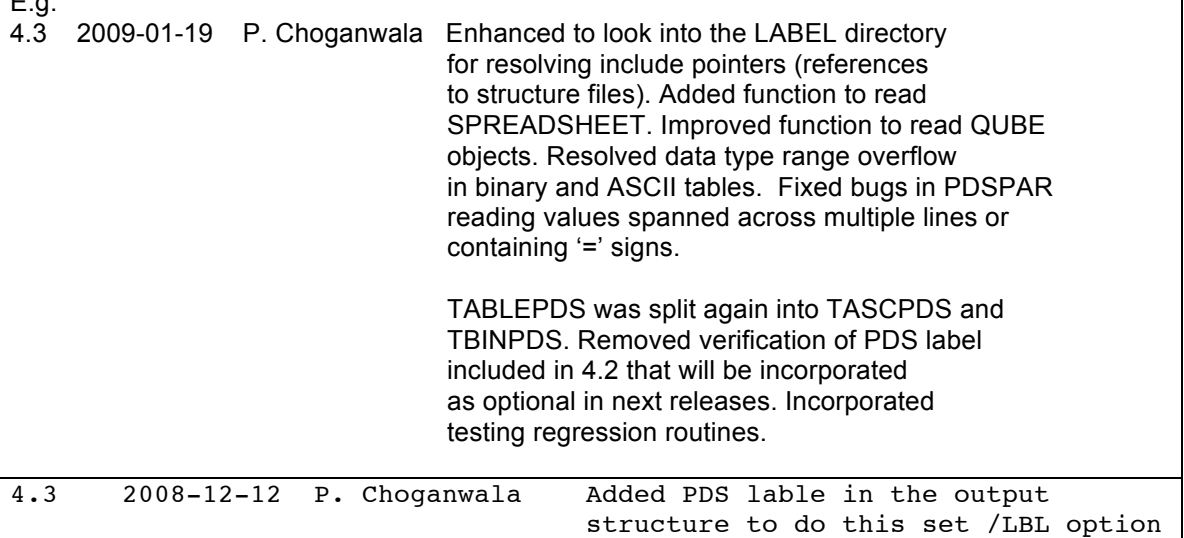

 while reading dataset using readpds.pro. See usage of the readpds command.

Do not include this update in the AAREADME.TXT or CHANGELOG.TXT files. Not implemented.

Elliot mentioned in his report that this should be added to the CHANGELOG.TXT in the readpds.pro file. I've checked the readpds 4.3 package and I couldn't find this implementation. In which version of the readpds.pro file are these two new lines? I couldn't find them.

I haven't seen any SPR related to this issue. Did anyone request this? I'm just wondering if this could have been a misunderstanding of Parin with SPR10 (Add the verify label functionality to the current CVS version as an optional functionality). He set the status of SPR10 to CLOSED (updated files: readpds.pro) but the SPR has not been implemented. Label verification routines where introduced in v4.2 (see verify\_\*.pro in readpds 4.2 package). These routines were not very stable. When we first set up the CVS repository we agreed that label verification should be optional. The idea described in SPR10 was to incorporate the verify\_\*.pro routines from v4.2 to the CVS version (which are not currently in the CVS) and update the readpds.pro to include an optional keyword to verify the label if needed.

If this was a misunderstanding we should not include this changes in the READPDS library. Please, let me know your opinion.

Check status with SBN.

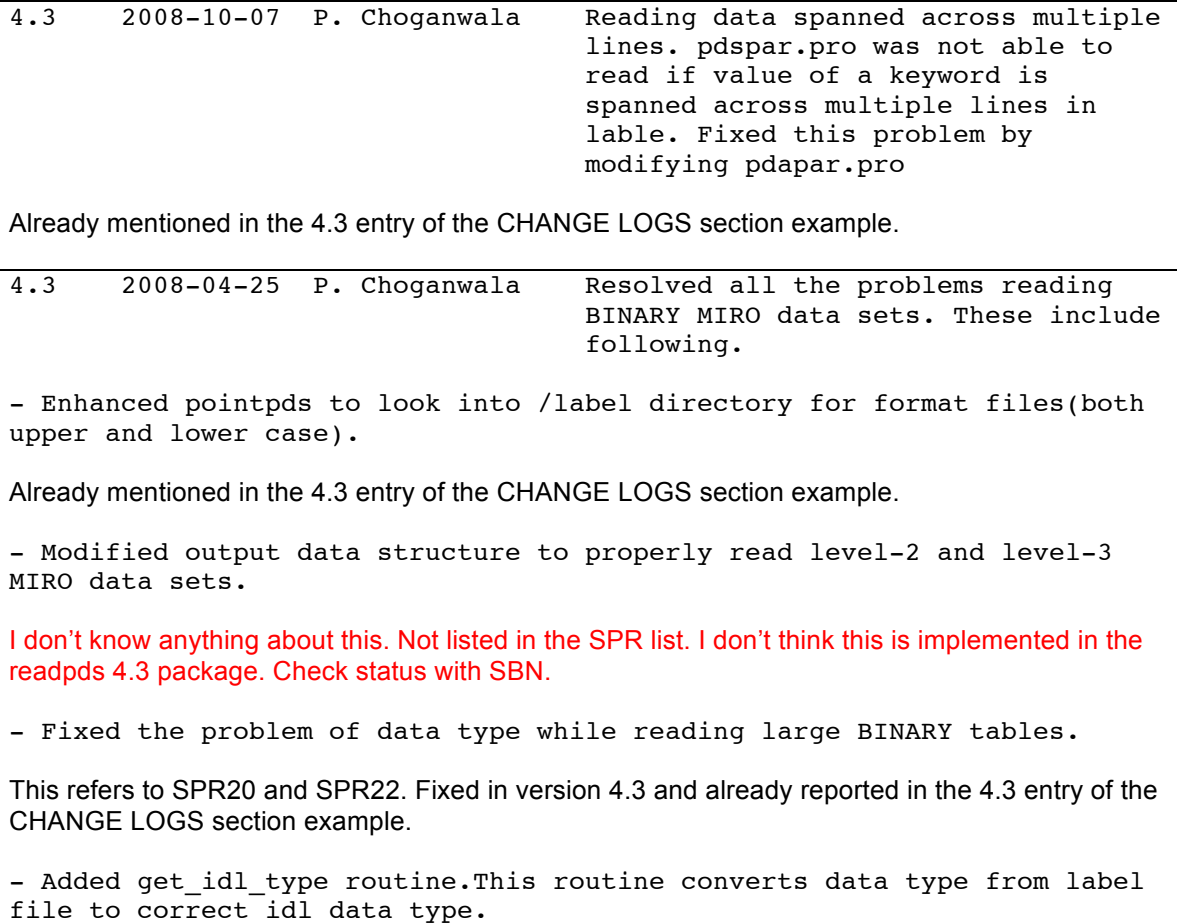

I don't know anything about this. Not listed in the SPR list. I don't think this is implemented in the readpds 4.3 package. The function get idl type does not exist in the readpds 4.3 package. It was introduced in version 4.2 but removed in 4.3 when we set up the CVS. Not used by current source code. Check status with SBN.

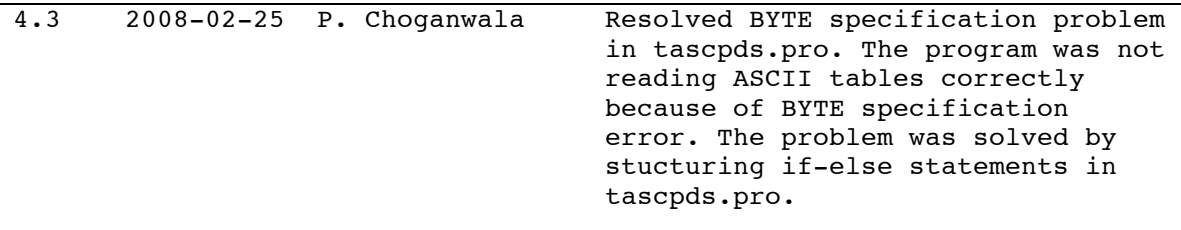

This refers to SPR14 which is supposed to be fixed in version 4.3. I don't know anything about this SPR and I don't understand the description. Check details with SBN.

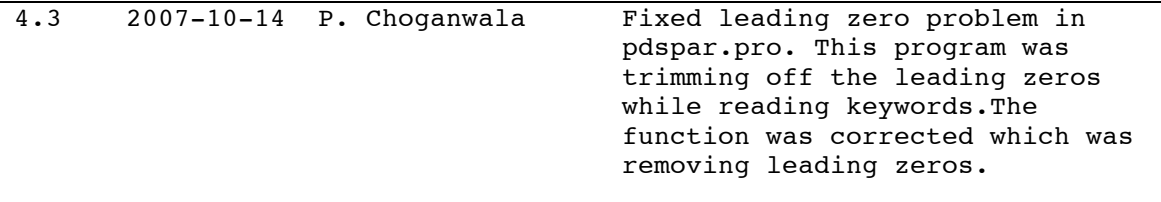

This refers to SPR6. Do not include this update in the AAREADME.TXT or CHANGELOG.TXT files for this version. Not implemented in readpds 4.3. Already implemented in CVS.

• EXAMPLE section:

```
TABLES example.
```

```
** Note: For PDS tables, the IDL routines access the "structure" file 
(.fmt) automatically as long as the "structure" file is in the same 
directory.
```
Remove this note. This is no longer true as pointpds.pro was updated to look in the DATA or LABEL directory in this version.

### 1.1.2 Updates to READPDS.TXT and PDSREAD.TXT

Updates to the readpds.txt and pdsread.txt files in readpds v4.3 needed to be consistent with the 4.3 package are listed below:

• Change SOFTWARE\_VERSION\_ID and PUBLICATION\_DATE to

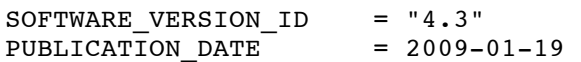

- Copy CHANGE LOGS section from new AAREADME.TXT file (see section 1.1.1) in this document).
- Remove note:

NOTE: Additional programs not written at SBN are required to properly access binary table data. They are 'conv\_vax\_unix.pro' and

'ieee\_to\_host.pro', and may be found in NASA/Goddard's IDL Astronomy Users Library (anonymous ftp at idlastro.gsfc.nasa.gov /pub/astron.tar.Z or WWW URL listed below).

As far as I know, this is obsolete.

• Add SPREADSHEET to the list of PDS supported objects.

## 1.1.3 Updates to CHANGELOG.TXT

The changelog.txt file in readpds 4.3 is older than the changelog.txt in readpds 4.2 and therefore all updates listed below should be applied to changelog.txt version 4.2.

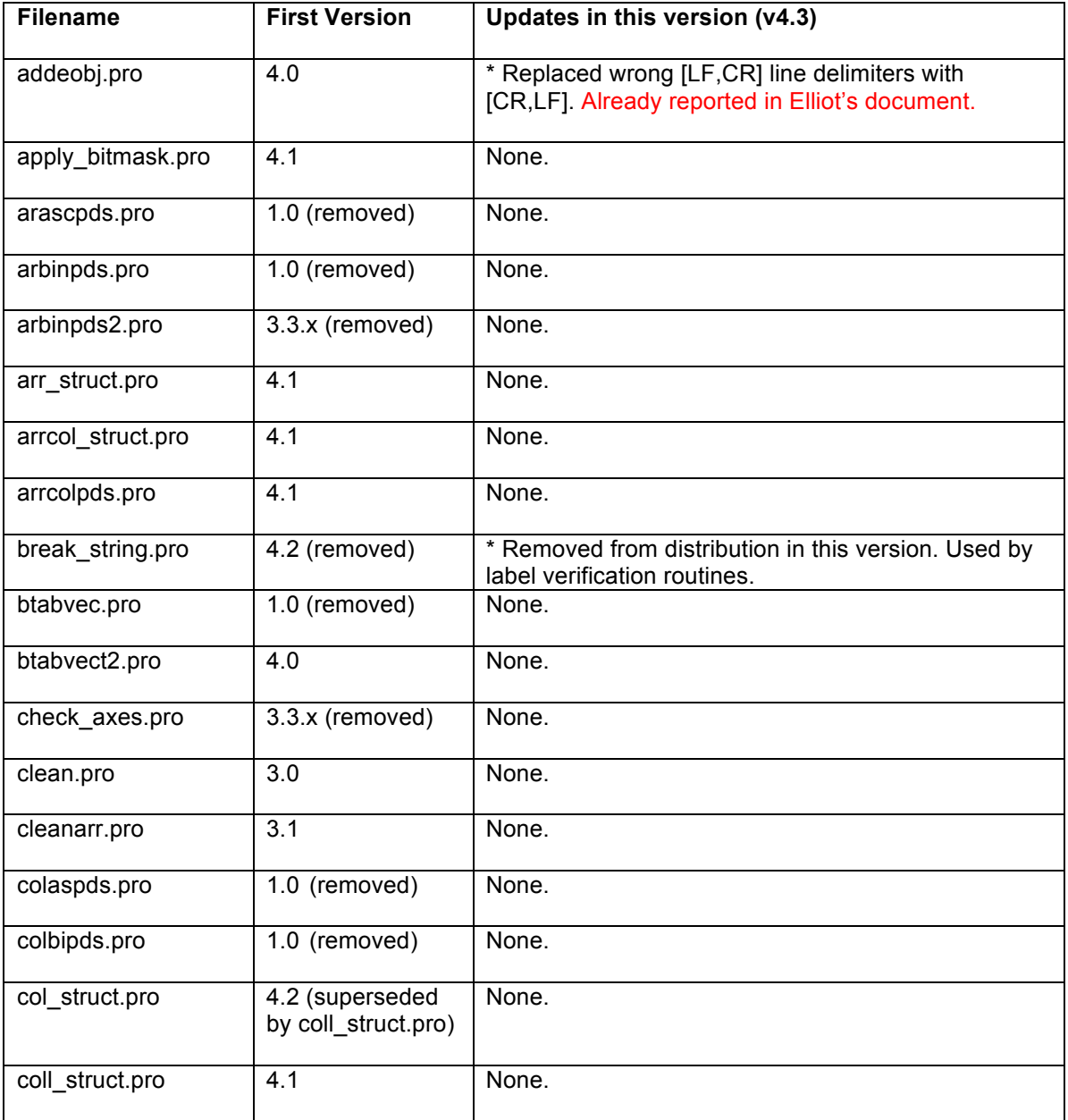

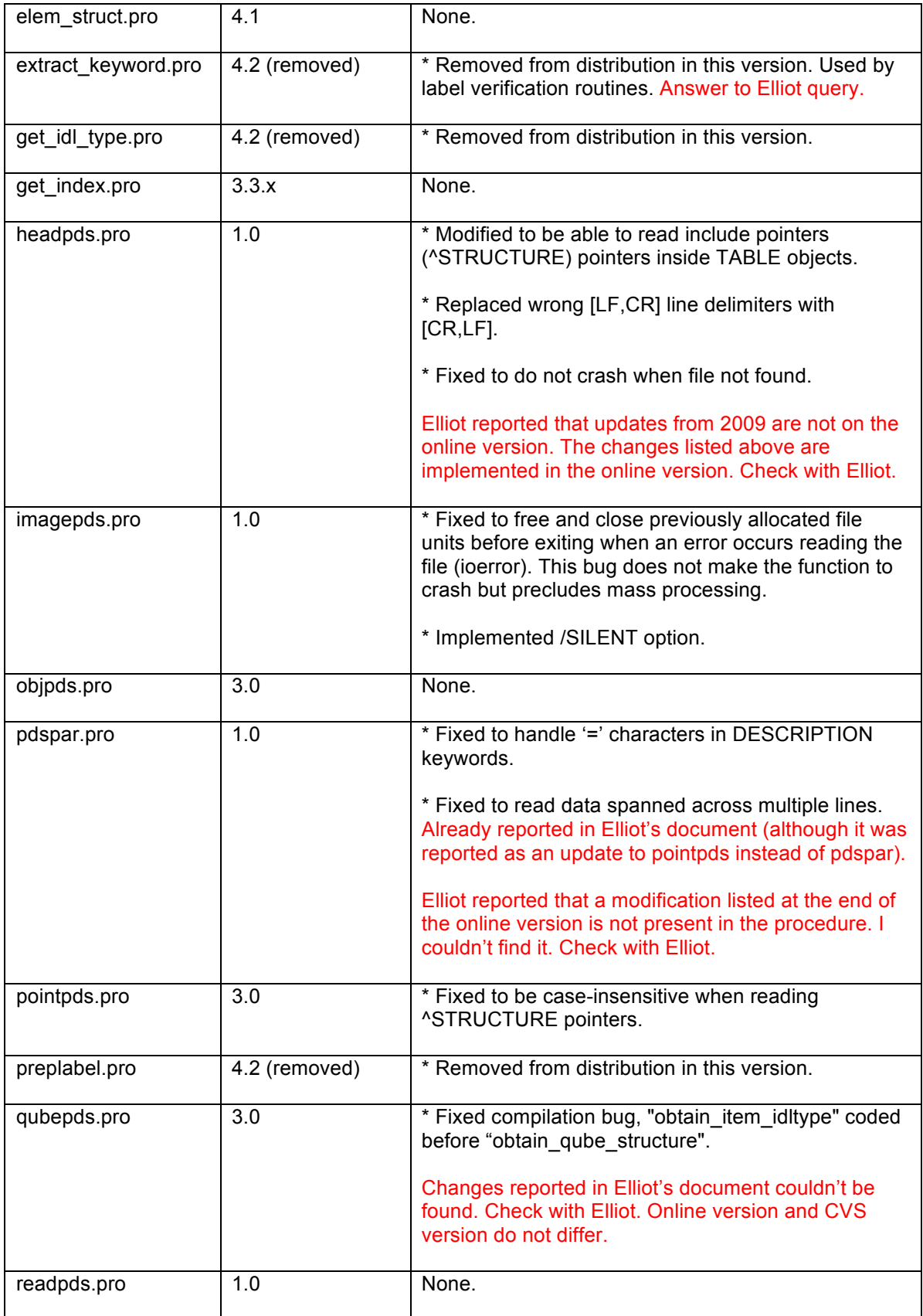

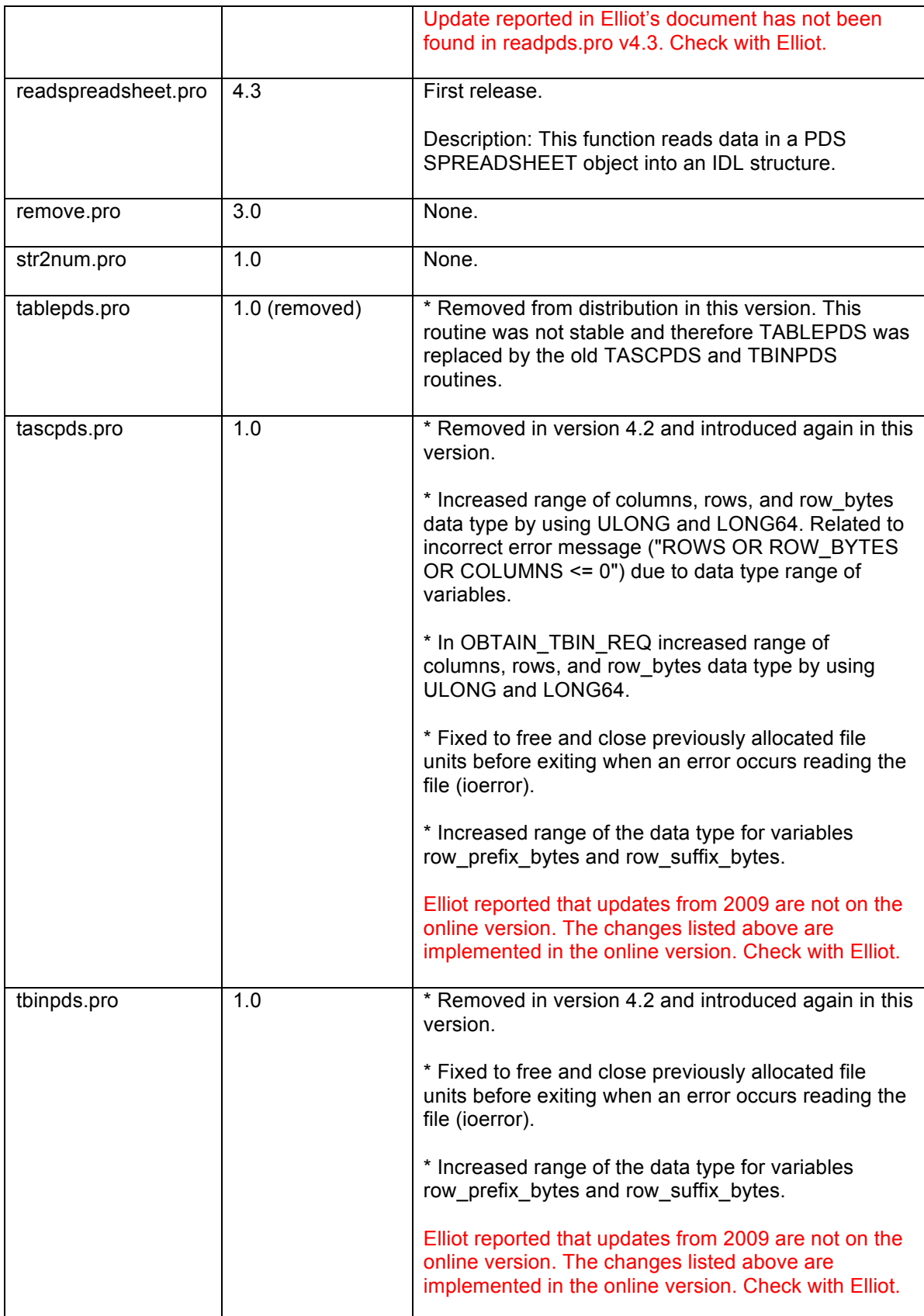

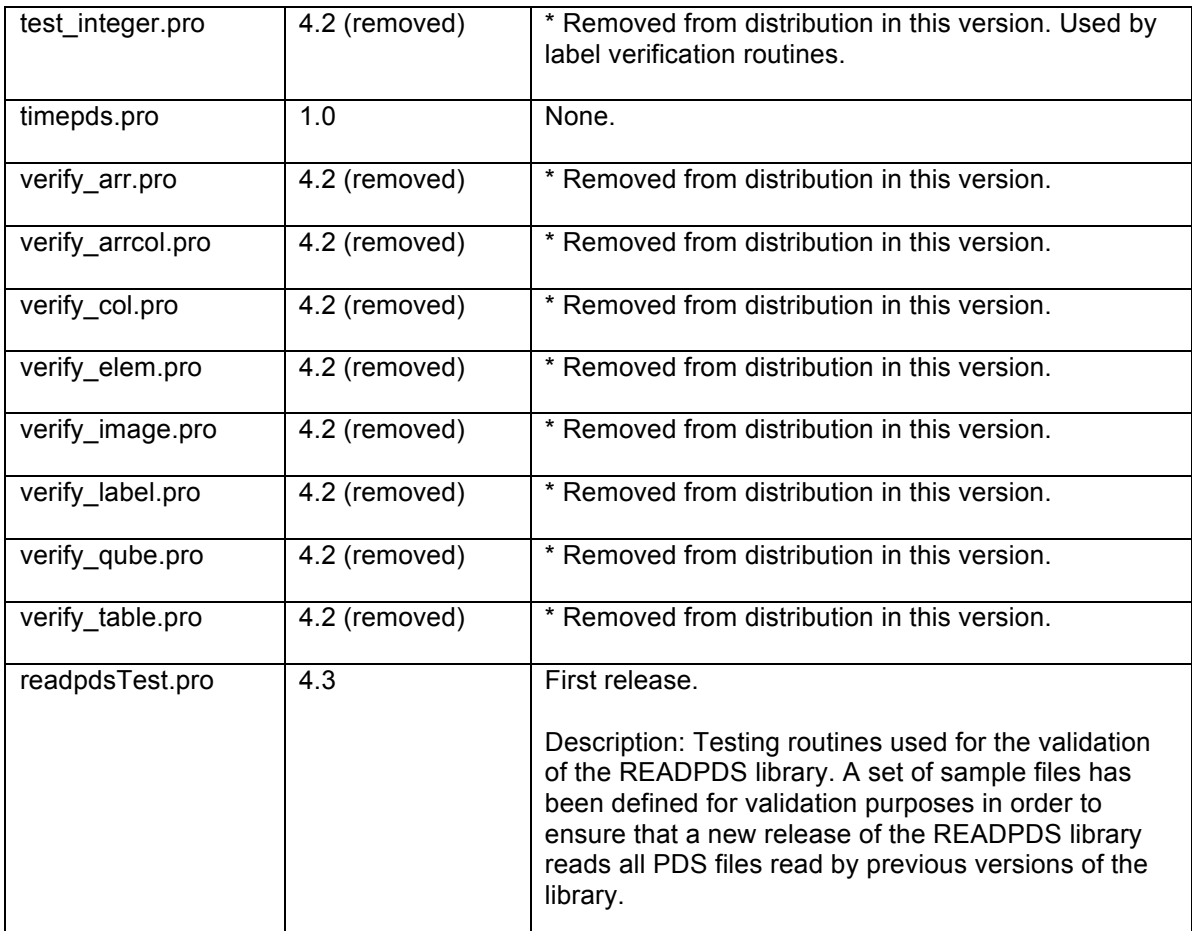

### 1.1.4 SPRs Cleared

SPRs cleared in this version: 5, 7, 8, 12, 14, 15, 16, 17, 20, 21, 22, 23, 25, 26, 27.

# **1.2 READPDS CVS Version**

### 1.2.1 Updates to AAREADME.TXT, READPDS.TXT and PDSREAD.TXT

PDSREAD.TXT has been removed from the CVS (superseded by READPDS.TXT). See section 1.2.2 for updates to AAREADME.TXT and READPDS.TXT in this version.

#### 1.2.2 Proposal to merge AAREADME.TXT and READPDS.TXT

There are two files in the readpds library that are intended to describe the content of the library: AAREADME.TXT and READPDS.TXT. Both files contain similar information. This section describes a proposal to merge the AAREADME.TXT and READPDS.TXT into one file.

Find below the list of sections included in each file and a list of proposed sections for the new AAREADME.TXT file (merged version). See Appendix A for a draft version of the new AAREADME.TXT file.

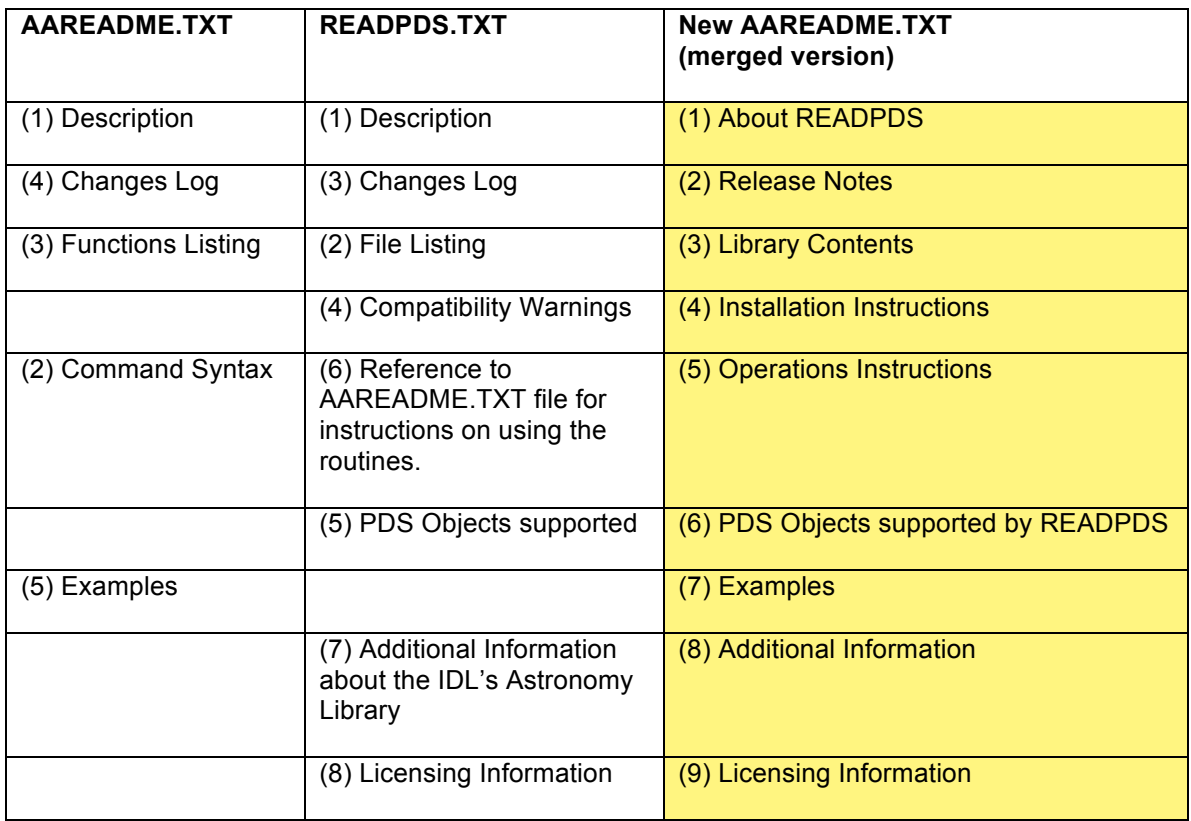

# 1.2.3 Updates to CHANGELOG.TXT

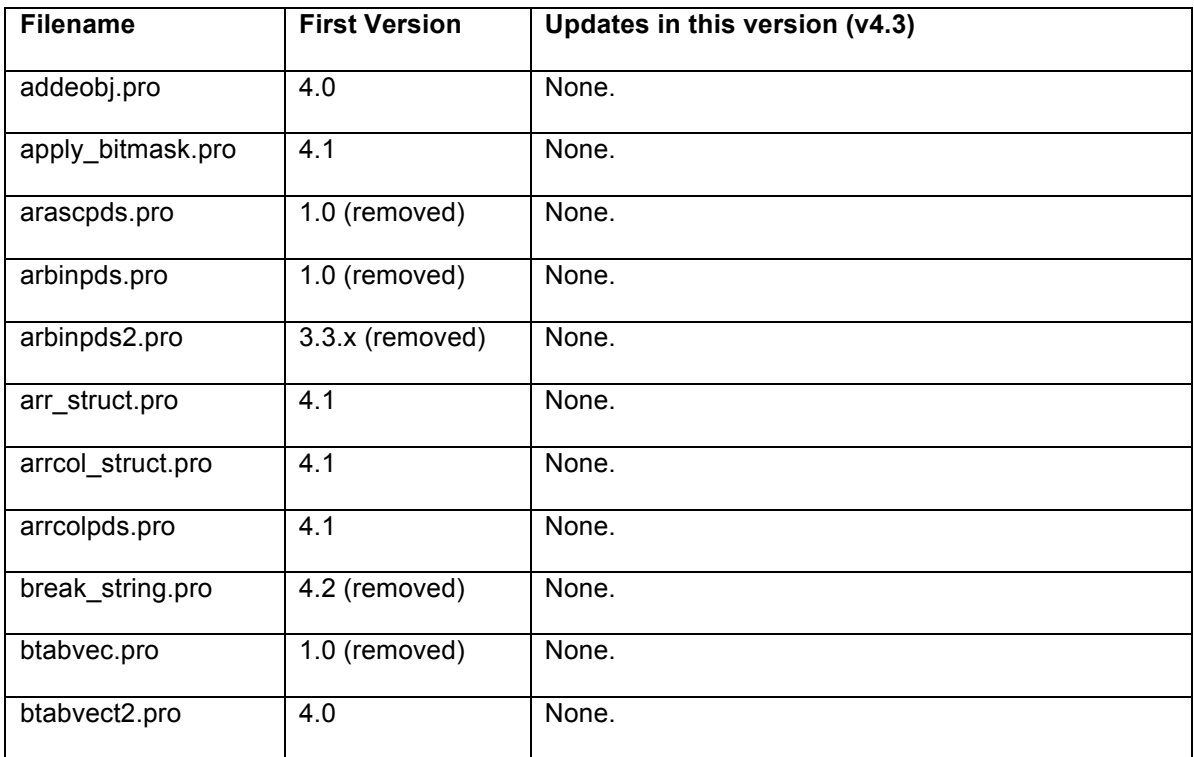

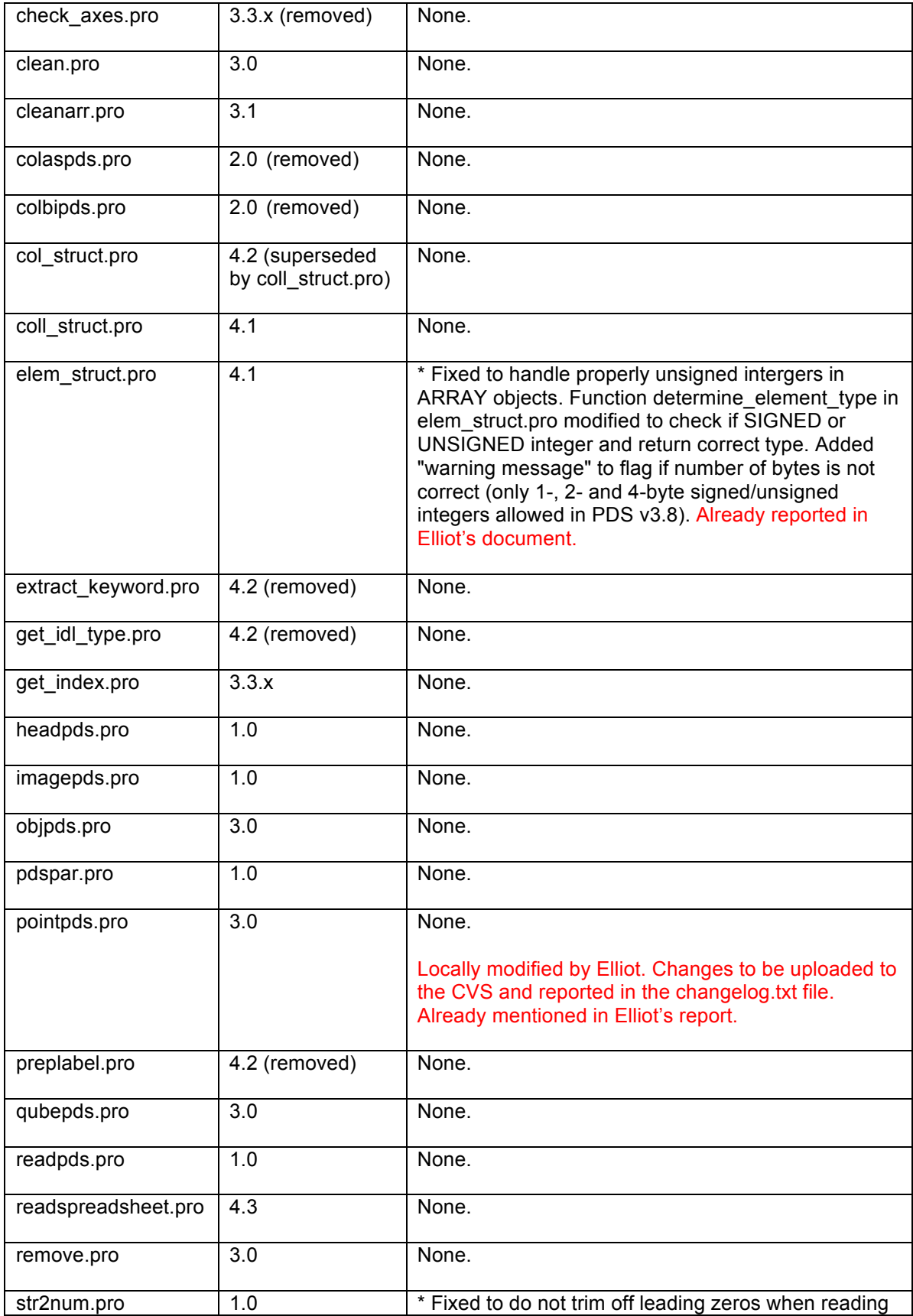

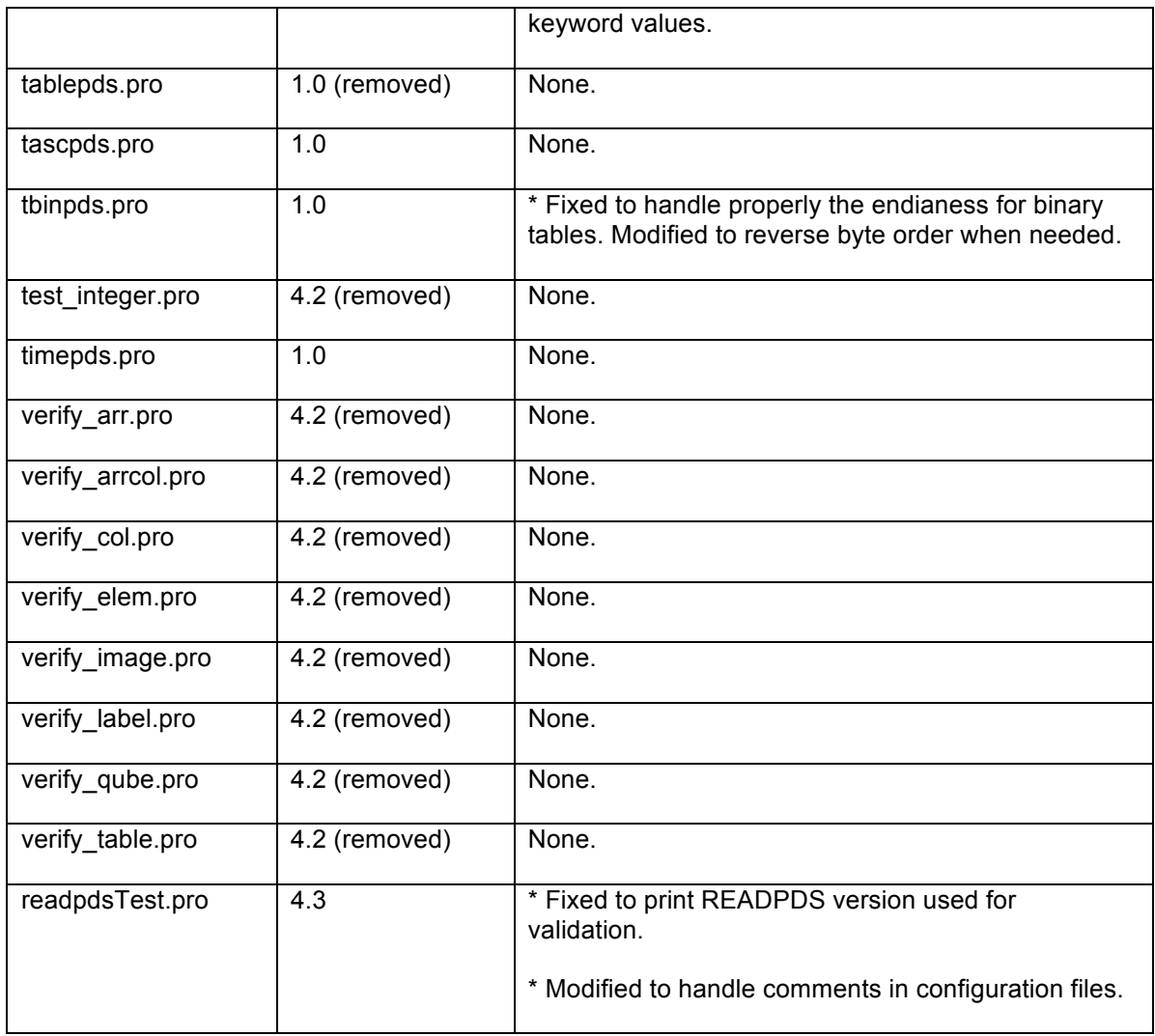

# 1.2.4 SPRs Status

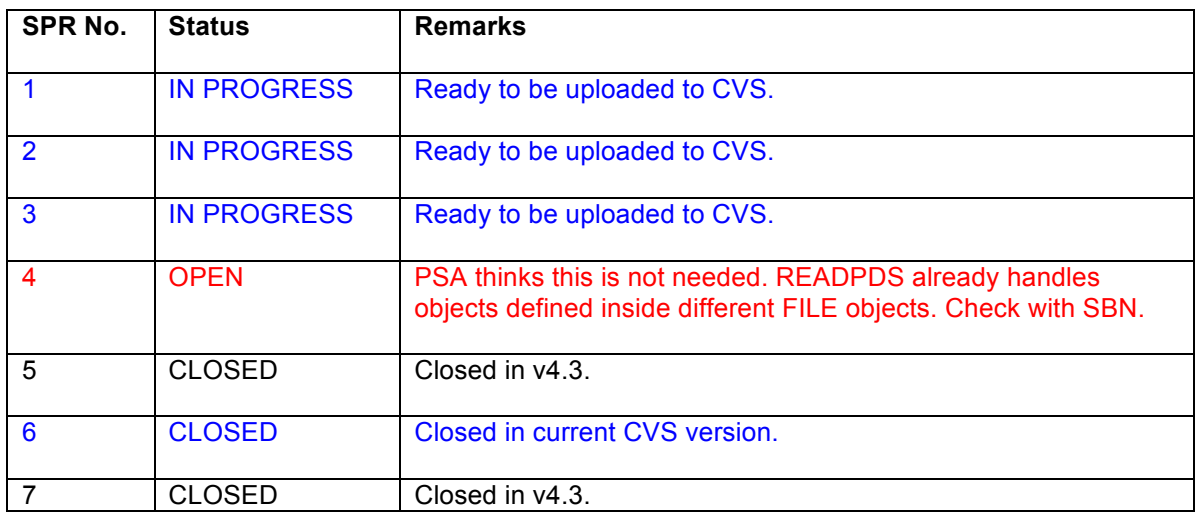

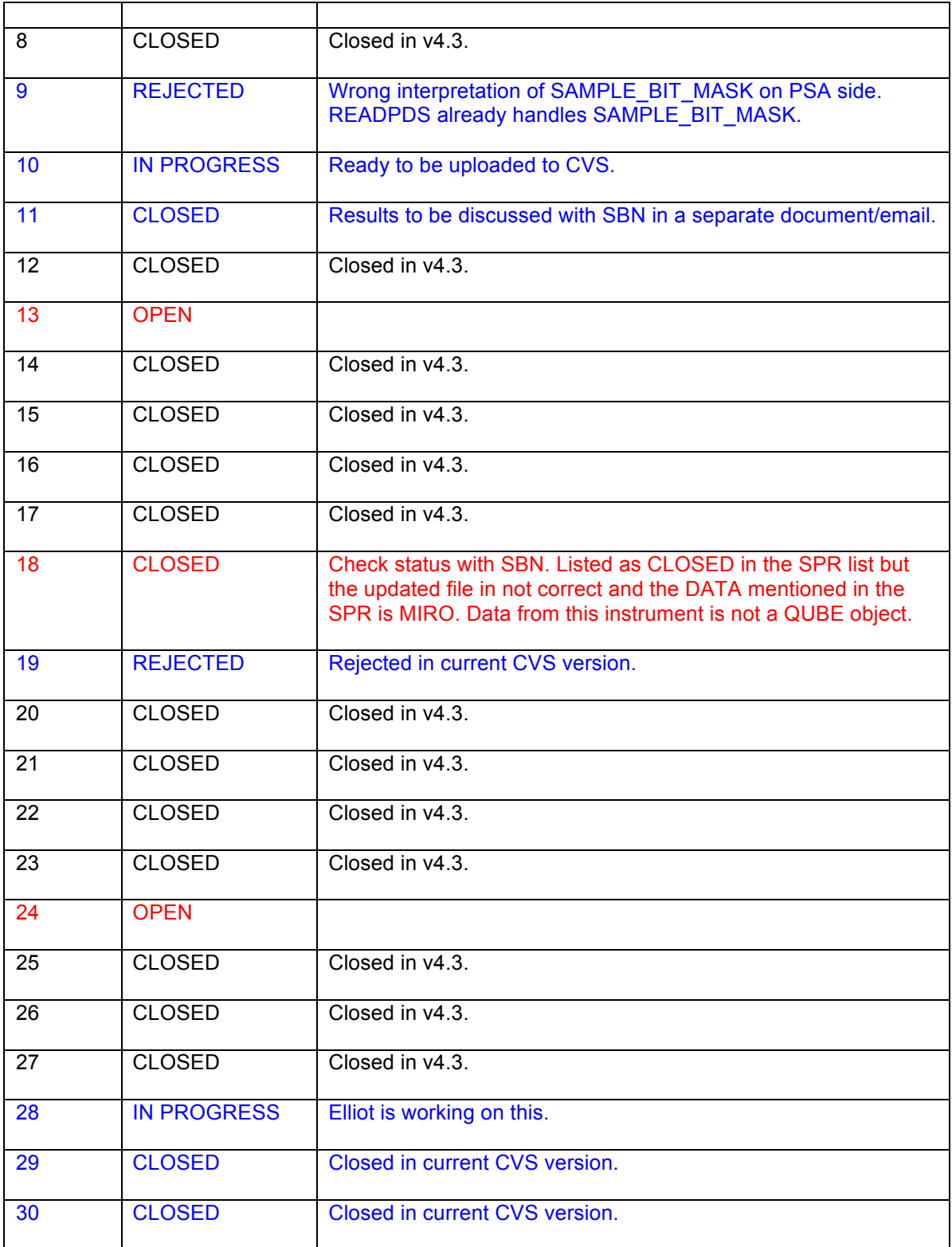

Publication Date TBC

#### **1.3 APPENDIX**

#### 1.3.1 Appendix A: AAREADME.TXT

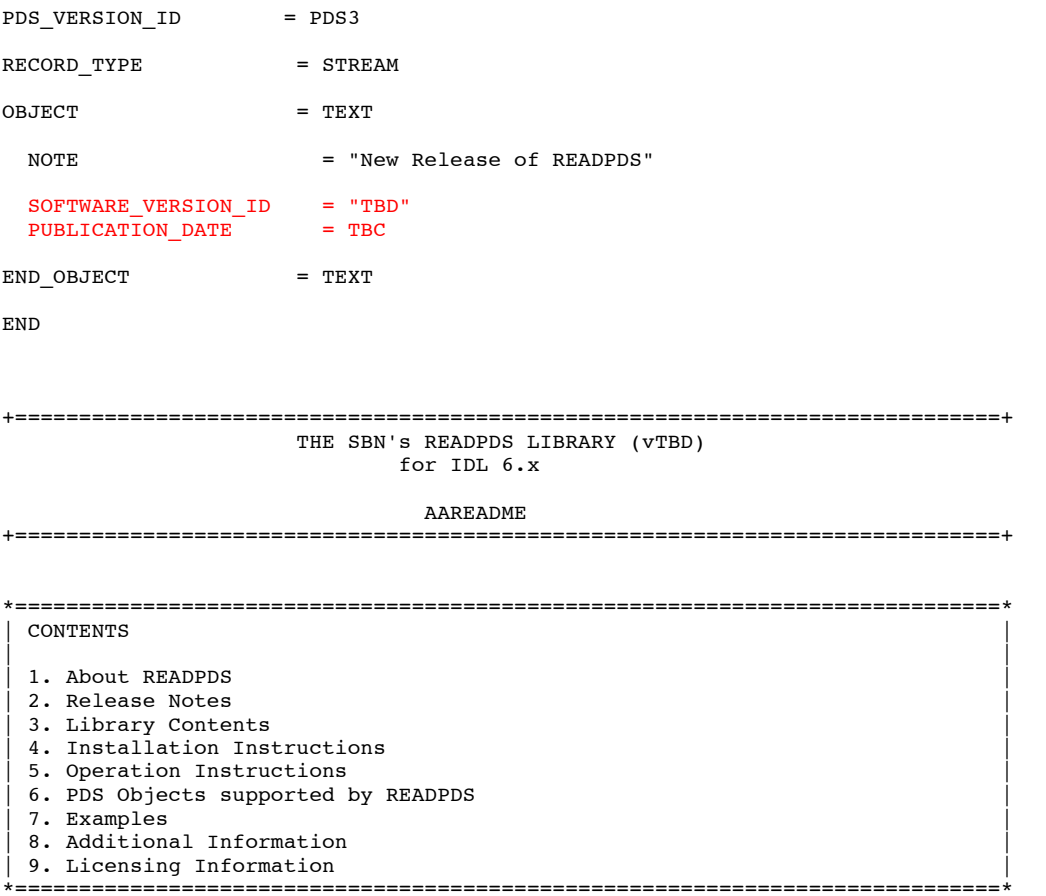

#### =============================================================================== 1. About READPDS ===============================================================================

READPDS is a set of IDL procedures created at the Small Bodies Node (SBN) of the Planetary Data System (PDS) for reading PDS data files. The latest release is version TBD. This package is intended primarily for end-users of PDS data.

IMPORTANT: As of version 4.2, READPDS requires IDL version 6.0 or later. The previous version of the library will remain available with minimal support for a while.

The homepage for the READPDS library is:

http://pdssbn.astro.umd.edu/nodehtml/software.shtml

READPDS is still under development. User feedback is very important and will be appreciated. To propose new features or to report any comments or problems, please contact:

Ludmilla Kolokolova

 The Small Bodies Node Department of Astronomy University of Maryland College Park

Email address: ludmilla "at" astro.umd "dot" edu

=============================================================================== 2. Release Notes

===============================================================================

The purpose of this section is to provide a description of the current and past releases of the READPDS library including any impact that the new or modified capabilities will have on the PDS user community.

See the 'changelog.txt' file for detailed information on the modifications made to the IDL procedures since they were first written.

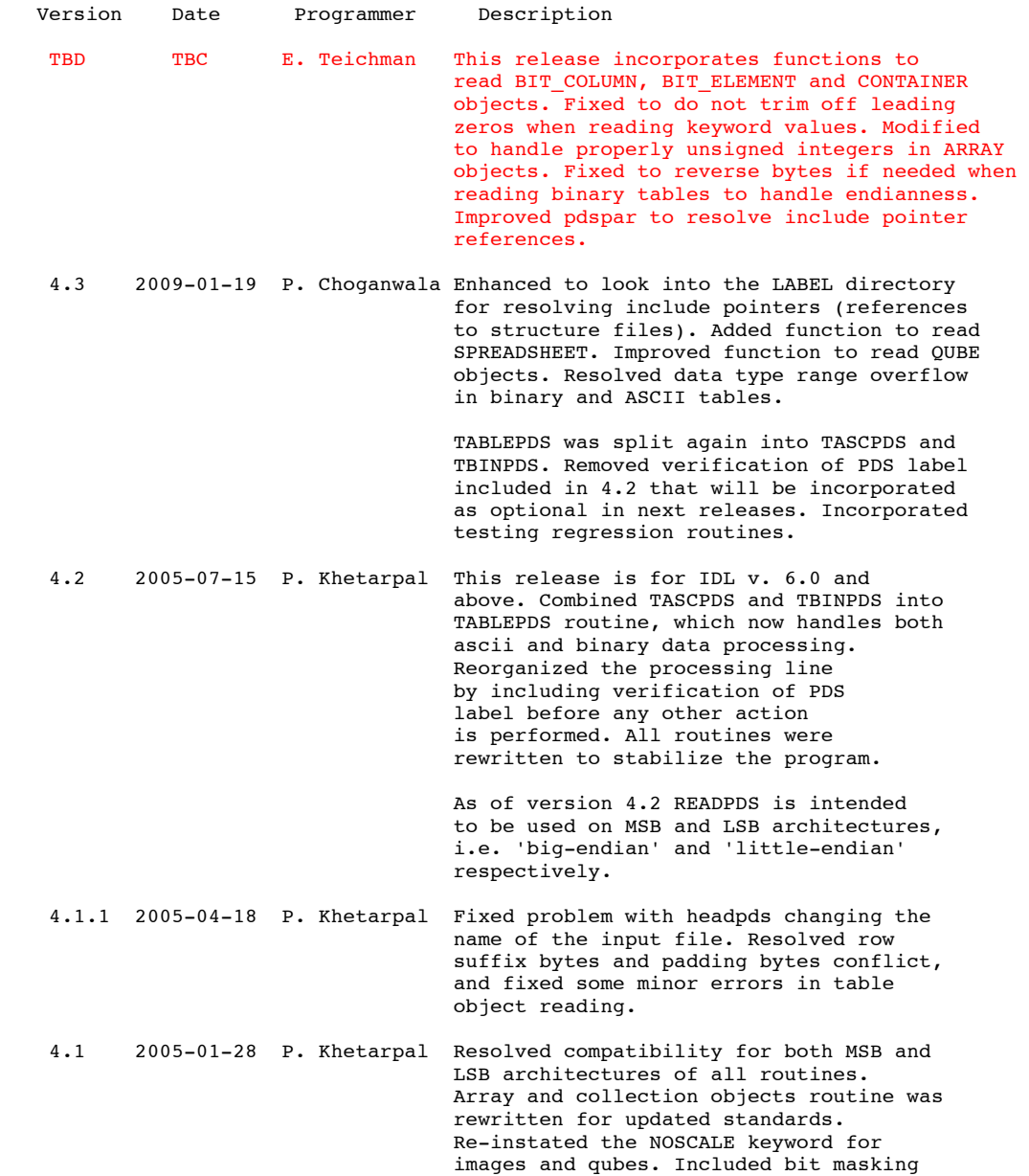

for signed and unsigned integers.

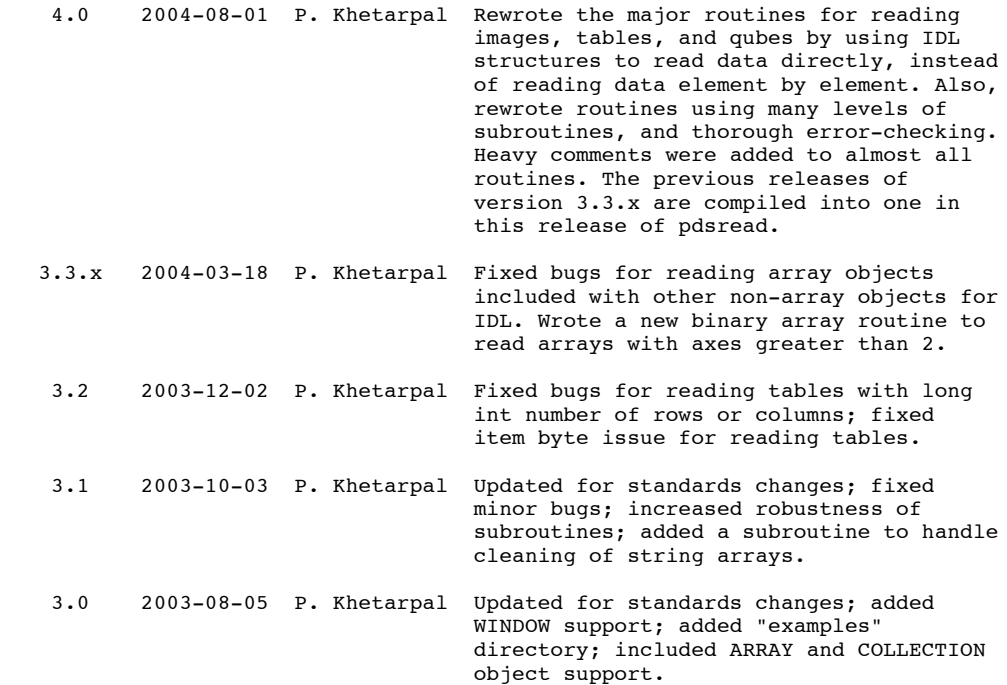

=============================================================================== 3. Library Contents

#### ===============================================================================

READPDS.PRO is the top-level function that all of the others in this set are written to serve.

The READPDS package contains the following files:

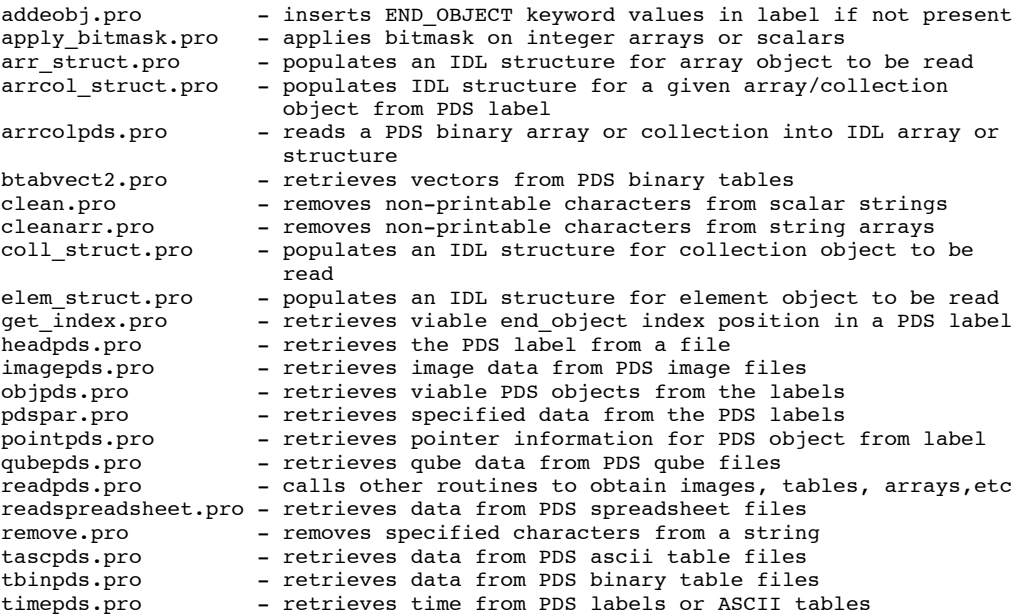

NOTE: An examples directory is included with the distribution. It can be downloaded separately or as part of the complete package.

For complete explanations regarding the use of any of these programs, check the headers of the program source files, which end in '.pro'.

=============================================================================== 4. Installation Instructions =============================================================================== All the functions listed in the previous section must be present in the IDL path for READPDS.PRO to function properly. IDL commands to add the READPDS library directory to the IDL path are: Under Windows IDL> PREF\_SET, 'IDL\_PATH', 'C:\your\path\here;<IDL\_DEFAULT>',/COMMIT Under UNIX IDL> PREF\_SET, 'IDL\_PATH', '/your/path/here:<IDL\_DEFAULT>',/COMMIT For more information on how to setup the IDL environment, see the IDL User's Guide. COMPATIBILITY WARNINGS: These programs have only been tested on IDL version 6.1 for SunOS 8.0 and Mandrake Linux 10, they may not work as well on other systems/versions. =============================================================================== 5. Operation Instructions =============================================================================== READPDS.PRO is an IDL function that reads data from a PDS file and stores it in an IDL structure. NOTE: Multiple data objects can be embedded in one file. For example, one can have an image and a table in the same data file. The "result" would be returned as a structure of three objects containing the number of objects, the image array and the table structure. For more information on IDL structures, see the IDL User's Guide. The calling syntax of READPDS.PRO is as follows: result = READPDS( filename,[ /SILENT, /NOSCALE] ) where: - 'result' is the data returned from the PDS image or data table file being read by READPDS. - 'filename' is a scalar string containing the name of the PDS file to be read. - 'SILENT' is an optional argument to READPDS that will suppress the default display of the size of the array or structure. - 'NOSCALE' is an optional argument to READPDS that will suppress the default application of SCALING\_FACTOR and OFFSET values to and PDS IMAGE or QUBE object array. =============================================================================== 6. PDS Objects supported by READPDS =============================================================================== PDS attached, detached and combined-detached labels as well as include pointers to structure files (FMT) are supported by these programs.

As of version 4.3, READPDS looks in LABEL subdirectory for files referenced by include pointers that are not included directly at the location of the PDS file

(both upper and lower case). See Rules for Resolving Pointers in the PDS Standards document for reference.

PDS objects supported by these programs:

Major Objects ARRAY CONTAINER ELEMENT IMAGE TABLE INDEX\_TABLE GAZETTEER\_TABLE PALETTE SPECTRAL\_QUBE QUBE SERIES SPECTRUM SPREADSHEET Sub-objects BIT\_COLUMN BIT\_ELEMENT COLLECTION COLUMN WINDOW ELEMENT PDS objects not supported by these programs: CATALOG HISTOGRAM HISTORY IMAGE\_MAP\_PROJECTION SPICE\_KERNEL PDS objects not needed by these programs: DATA\_PRODUCT DATA\_SUPPLIER DIRECTORY DOCUMENT FILE HEADER VOLUME See Appendix A in the PDS Standards document for reference of approved PDS data object definitions. =============================================================================== 7. Examples =============================================================================== Examples included in this section are:

 7.1 LABEL 7.2 IMAGE 7.3 TABLE 7.4 QUBE 7.5 ARRAY

7.1 LABEL:

---------- - to obtain a PDS label information as a string array variable, type > label = HEADPDS('pdsfile.lbl') which will return a string array of the entire pdsfile.lbl and put it into the variable label. - to obtain a PDS ASCII file that may not contain a header, type > label = HEADPDS('asciifile.txt', /FILE) which will return the entire text file and store it into variable label. - to obtain only the associated ^STRUCTURE file FORMAT. FMT from a label, type > fmt = HEADPDS('format.fmt', /FORMAT) which will return the entire format.fmt contents and store it into the variable fmt. \* Note: headpds will extract the ^STRUCTURE files by default from a label if the keyword is present. 7.2 IMAGE: ---------- - to read a PDS image file for viewing, type > img = READPDS('image.lbl') which will read data from the file and put it into the variable, 'img'. If there are any OFFSET or SCALING\_FACTOR keywords present in the IMAGE object, then it will apply them to the image array by default. If you would like to obtain the image without the OFFSET or SCALING\_FACTOR values applied, then type > img = READPDS('image.lbl', /NOSCALE) The following message will be displayed: Now reading header: image.lbl Now reading 128 by 128 array \*\* Structure <cbde0>, 2 tags, length=32770, data length=32770, refs=1:<br>OBJECTS TNT 1 OBJECTS<br>IMAGE INT Array[128, 128] - to view, type > tvscl, img.image which should bring up an idl window with an image of the data from 'image.lbl' in it. NOTE: Multiple images would be returned as an IDL structure with the first element named 'images' being the number of images contained and the other elements being the images in order found. 7.3 TABLE: ---------- - to read a PDS ascii table to read or extract information from later, type > data = READPDS('ascii.lbl') - to read a PDS binary table to read or extract information from later, type > data = READPDS('binary.lbl') in either case, READPDS will return the data as an IDL structure: Now reading header: ascii.lbl Now reading table with 2 Columns and 20 Rows

 \*\* Structure <d5820>, 2 tags, length=368, data length=358, refs=1: OBJECTS INT 1 TABLE STRUCT -> <Anonymous> Array[1] To access the table, type: > help, /STRUCTURE, data.table \*\* Structure <c8918>, 3 tags, length=360, data length=356, refs=2: COLUMN\_NAMES STRING<br>COLUMN1 DOUBLE COLUMN1 DOUBLE Array[20]<br>COLUMN2 DOUBLE Array[20] Array[20] Here's how to access columns: To access entire table: print, result.table column names: print, result.table.column\_names first column: print, result.table.column1 second column: print, result.table.column2 which should cause the contents to print to the screen. 7.4 QUBE: --------- - to read a PDS cube to read or extract information from later, type > cube = READPDS ('qube.lbl') which should return a three dimensional array. Now reading header: qube.lbl Now reading 256 by 98 by 432 qube array \*\* Structure <ce9b0>, 2 tags, length=21676034, data length=21676034, refs=1<br>OBJECTS INT 1 OBJECTS INT Array[256, 98, 432] - to view the data from any of the frames, type  $>$  frame = cube[ $*, *, 0$ ] > tvscl, frame which should display the first frame on the screen. 7.5 ARRAY: ---------- - to read a PDS 6D image array with 1 ELEMENT sub-object and the last axis is set to NAXIS6 =  $1$ , type array = READPDS ('array.lbl') which should return a five dimensional array of data. Since NAXIS6 = 1, IDL ignores this axis (for example, a 128 x 128 x 1 image cube is equivalent to a 128 x 128 image). Now reading header: array.lbl Now constructing ARRAY/COLLECTION structure to be read Now reading ARRAY/COLLECTION object \*\* Structure <a20e8>, 2 tags, length=262148, refs=1: OBJECTS INT 1<br>ARRAY LONG Array[128 Array[128, 128, 2, 1, 2] The above description is from an example KECK data file in FITS format. The FITS file contains 2 stacked sets (chop-nod sets), each containing 2, two-dimensional images. The PDS label was written as an array object to be read and then displayed as an image.

- to view the first image, type:

> tvscl, result.array[\*,\*,0,0,0,0]

or

```
 > tvscl, result.array[*,*,0,0,0]
```
which should display the first frame on the screen.

The University of Maryland is licensed to use IDL.

=============================================================================== 8. Additional Information =============================================================================== FITS: I/O software in the comercial language IDL is available from the IDL Astronomy Library (Landsman 1995), which is accessible from the WWW site http://idlastro.gsfc.nasa.gov/homepage.html Landsman, W.B. 1995, "The IDL Astronomy User's Library" in "Astronomical Data Analysis Software and Systems IV", ed. R. Shaw, H.E. Payne, J.J.E. Hayes, ASP Conference Series 77, p. 437 A listing of some particularly useful 'idlastro' procedures follow: headfits.pro - retrieves the FITS header from a file readfits.pro - reads a FITS file, returns data sxaddpar.pro - add or modify a parameter in a FITS array sxpar.pro - retrieves specified data from FITS headers wherenan.pro - finds the position of the IEEE NaN special values =============================================================================== 9. Licensing Information =============================================================================== IDL is the property of Research Systems, Inc., Copyright 1989-2003 All rights reserved. Unauthorized reproduction prohibited.

20